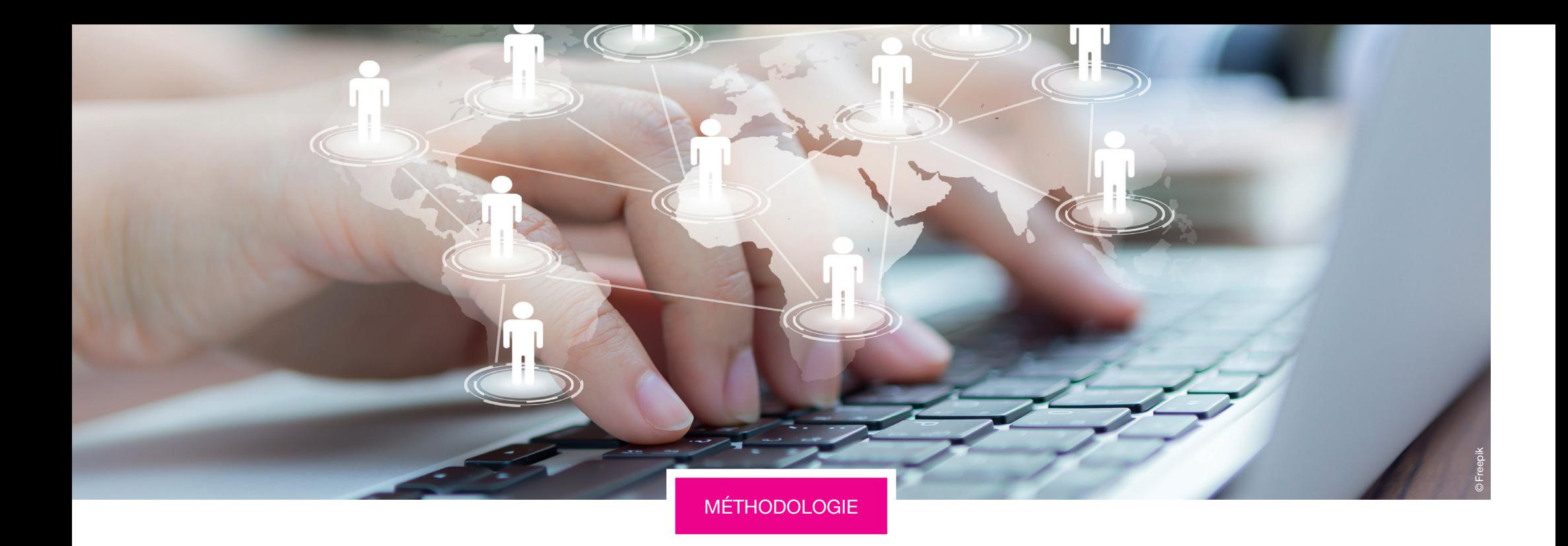

# Mise en œuvre d'un ERP

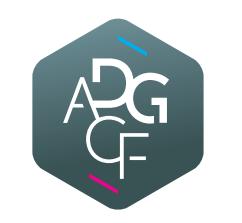

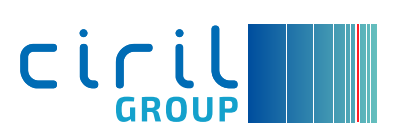

Les ERP, loin d'être des outils à la mode, s'imposent de façon accélérée. Ils traduisent une nécessité indissociable du mode collaboratif moderne : pouvoir travailler avec les *mêmes* données et les *mêmes* outils partagés.

L'informatique doit rapprocher les utilisateurs issus des différents métiers et favoriser leur collaboration, pour mieux servir chaque métier et, plus globalement, faciliter les missions de service public des collectivités, établissements publics, centres de gestion, etc.

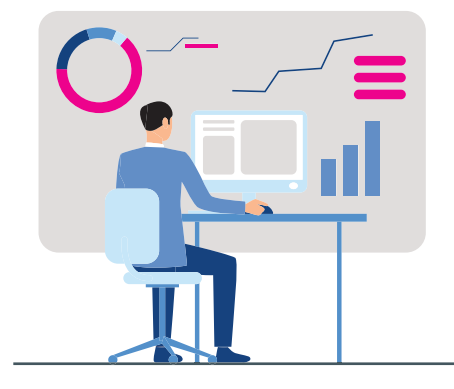

Contexte Les ERP, ou *Enterprise Resource Planning* soit, progiciels de gestion intégrée, favorisent :

- un référentiel utilisateurs centralisé entre tous les métiers,
- un référentiel de données unique, multi-métiers et partagé par tous les utilisateurs,
- la centralisation et l'unicité des données utilisateurs et métiers,
- la mise en conformité avec les exigences prescrites par le RGPD.

Ils incitent à penser les métiers comme des briques prêtes à assembler et non plus comme des univers isolés. Ils décloisonnent les métiers pour les faire avancer plus vite ensemble.

Le choix de votre ERP n'est pas qu'affaire de technologies et de fonctionnalités. Choisir votre ERP, c'est choisir les outils ET les hommes qui l'ont conçu – des hommes qui partagent les mêmes orientations technologiques que vos utilisateurs, les mêmes critères qualité que vous et les mêmes objectifs métiers que vos collaborateurs, avec des exigences de pérennité partagées.

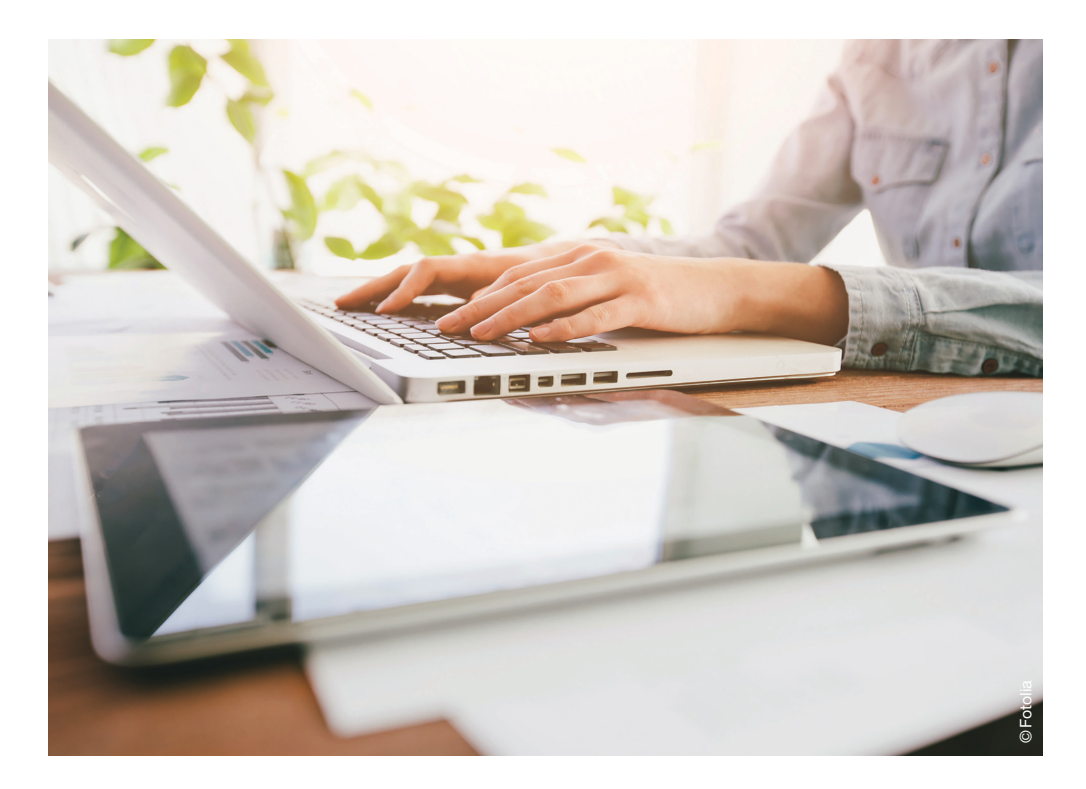

## Le choix de votre ERP n'est pas qu'affaire de technologies et de fonctionnalités.

### L'ERP dans la pratique

Construisez votre schéma directeur en ayant bien en tête qu'il doit être viable sur plusieurs années. Il doit donc anticiper les besoins d'évolution du système d'information ; il doit également prendre en compte les évolutions technologiques et les nouveaux modes de travail associés. Il doit notamment favoriser les technologies web et interopérables. Votre schéma directeur sera le garde-fou lors de la rédaction de votre cahier des charges ERP et tout au long de votre projet.

Soumettez votre cahier des charges à vos Directeurs métiers… et à votre Direction générale. Votre cahier des charges ERP, pour être valable, doit être représentatif de la couverture métier et fonctionnelle attendue par tous vos utilisateurs cibles.

Identifiez précisément les bons acteurs de votre projet au sein de votre structure… et chez l'éditeur d'ERP. Le directeur de projet ERP doit maintenir le cap (qualité, coûts, délais) tout en étant capable d'intégrer agilement les suggestions ou demandes internes complémentaires en cours de projet. Les interlocuteurs chez l'éditeur d'ERP doivent par ailleurs partager la même conviction et les mêmes ambitions que vos interlocuteurs internes ; ils doivent par ailleurs pouvoir suivre le projet ERP de bout en bout.

Choisissez scrupuleusement les gestionnaires de votre projet. Ceux-ci doivent parfaitement maîtriser leur métier ; ils doivent par ailleurs connaître précisément le périmètre du cahier des charges et les objectifs opérationnels du projet ERP.

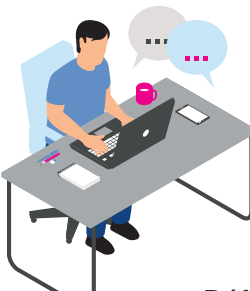

ÉTAPE 5

ÉTAPE 6

ÉTAPE 7

ÉTAPE 8

Définissez des objectifs avec une approche globale et non pas par silos métiers. Ces objectifs doivent par ailleurs être réalistes et atteignables ; ils doivent aider à phaser votre projet. Ils seront les marqueurs de l'avancement du projet tout au long des livraisons et comités de pilotage intermédiaires ; ils respecteront un plan d'assurance qualité digne de ce nom.

Planifiez un déploiement progressif et une formation en plusieurs temps de vos utilisateurs. L'objectif est de se rassurer soi-même et de rassurer les utilisateurs cibles qui seront confrontés au changement. Il s'agit de leur montrer les bénéfices de leur nouvel outil pour leurs métiers et dans l'intérêt de la structure dans sa globalité.

Choisissez le bon éditeur d'ERP. Ce dernier doit être capable à lui seul de vous fournir des réponses techniques et fonctionnelles à vos besoins tout au long de la chaîne de valeur de chacun de vos métiers, depuis l'audit technique et fonctionnel chez vous jusqu'à l'hébergement Cloud de votre ERP dans un datacenter certifié Sécurité (ISO 27001:2013 notamment).

Choisissez bien votre hébergeur Cloud. Cet aspect du projet est aussi primordial que le choix de l'éditeur d'ERP. Mobilisez votre DPO pour ce faire ; il s'assurera que vos données sont hébergées dans un environnement Cloud souverain totalement sécurisé et que les circuits (flux, workflows) qu'empruntent vos données et documents associés bénéficient des mêmes garanties de sécurité.

ÉTAPE 2

ÉTAPE 1

ÉTAPE 3

 $E$  ÉTAPE  $4$ 

### FAQ en amont de la mise en place de l'ERP

un audit de l'organisation de la collectivité ?

Il est essentiel d'en passer par cette étape, oui, afin d'analyser finement les données et flux d'informations au sein de la collectivité.

#### Faut-il rédiger un CCTP ?

Oui. Une fois l'équipe projet constituée, il faut rédiger un CCTP qui regroupera l'ensemble les données nécessaires tout au long du projet.

> Convient-il de dédier une équipe en charge du projet ?

l'étude mais aussi suivre la réa lisation du projet pour garantir la bonne intégration des dif férents besoins. Cette équipe projet doit être constituée du service informatique mais aussi des différents services fonc tionnels : finances, ressources humaines, numérique, services aux citoyens, etc.

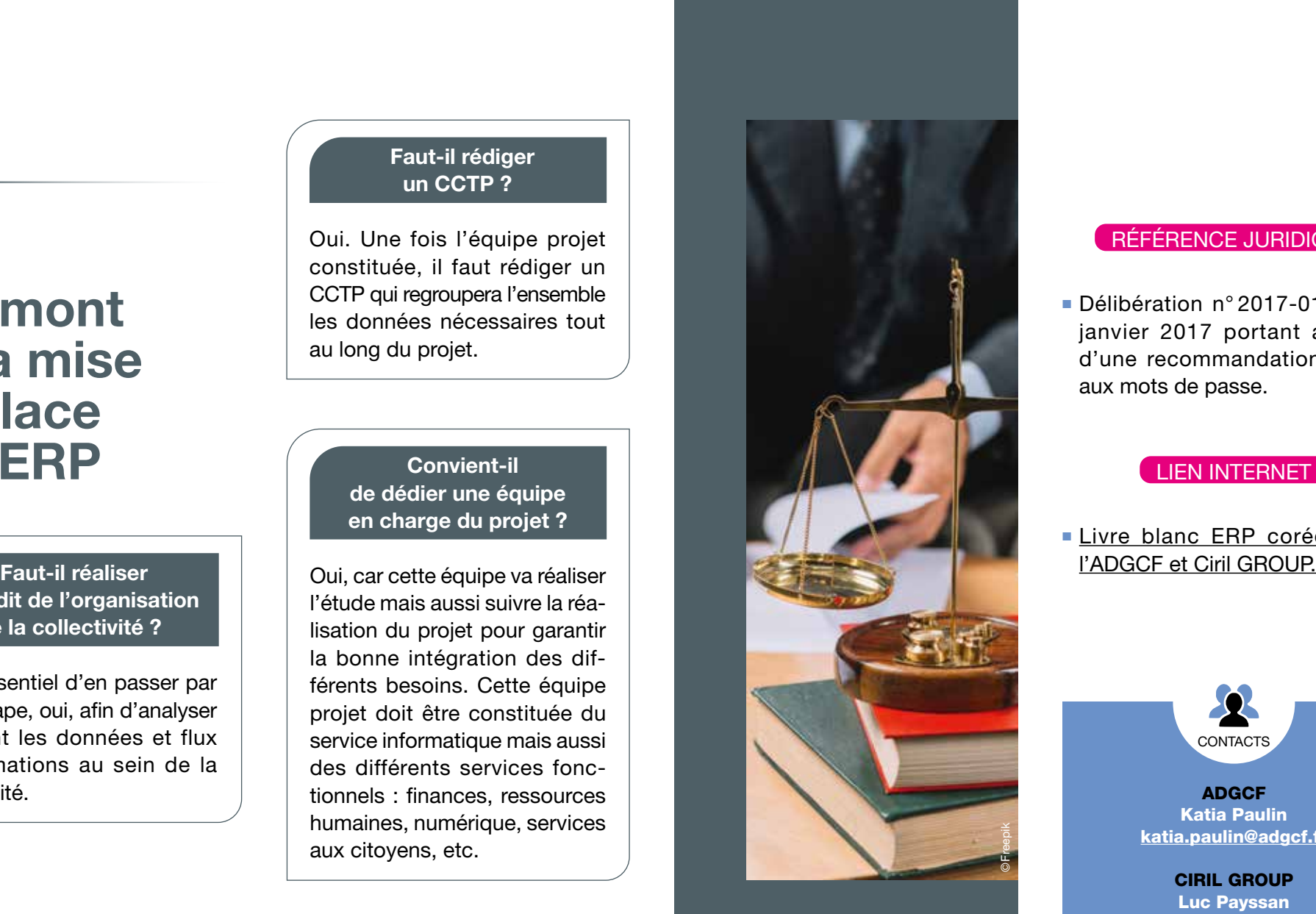

#### RÉFÉRENCE JURIDIQUE

■ Délibération n° 2017-012 du 19 janvier 2017 portant adoption d'une recommandation relative aux mots de passe.

#### LIEN INTERNET

### ■ Livre blanc ERP corédigé par

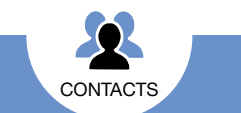

ADGCF Katia Paulin [katia.paulin@adgcf.fr](mailto:katia.paulin@adgcf.fr)

CIRIL GROUP Luc Payssan [lpayssan@cirilgroup.com](mailto:lpayssan@cirilgroup.com) 04 72 69 16 80 06 82 55 57 84